## 5. Deux voix pour un soliste

## Frédéric Borsarello

à Cyril Simon, mon élève

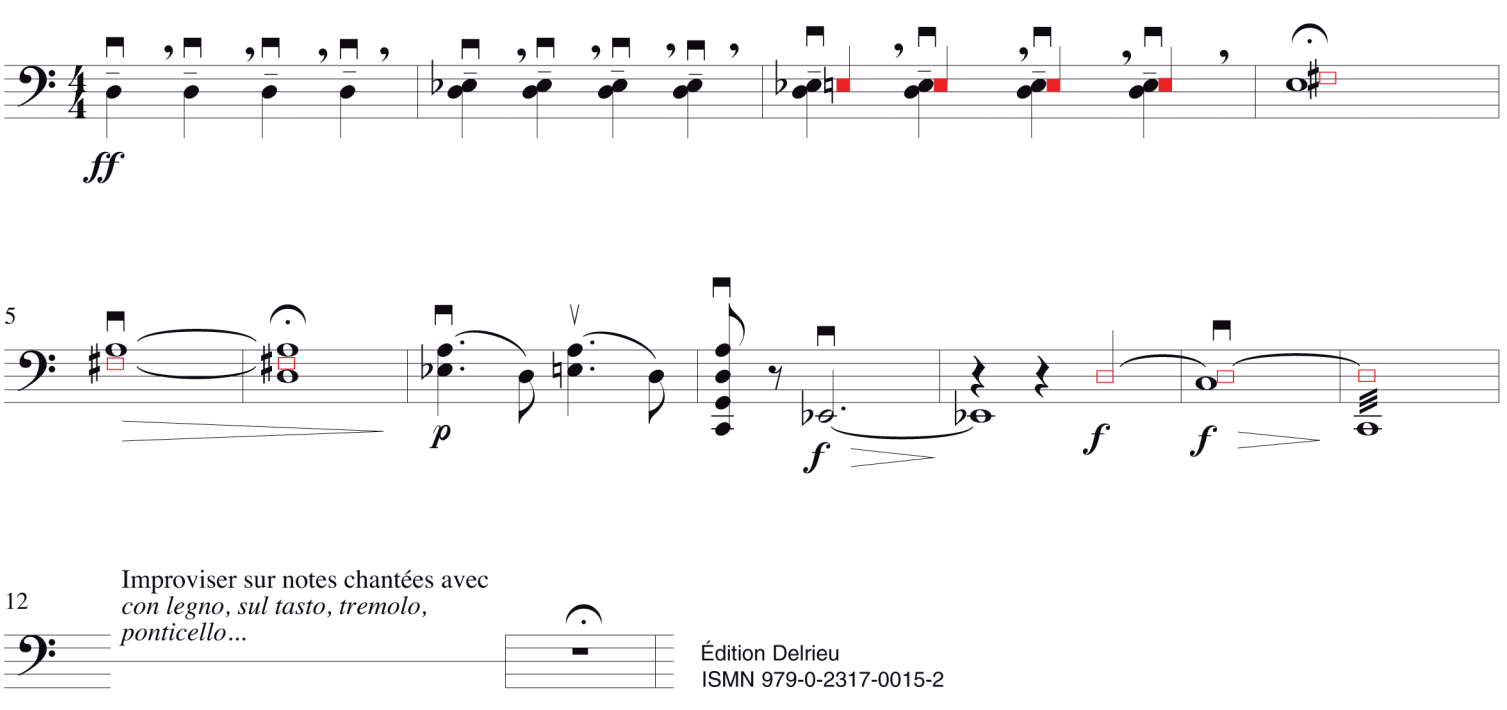

Les notes carrées sont chantées sur leur nom

- Écoute 1 : restitution sonore générée à partir du logiciel de gravure musicale duquel est issue la partition ; un timbre de flûte a été assigné à la partie "voix" (notes carrées en rouge).
- Écoute 2 : les deux pistes précédentes ont été exploitées avec des timbres et des effets appartenant à un logiciel de musique assistée par ordinateur.

Cette modeste exploitation a pour but de faire entrevoir les multiples possibilités de la mise en son de l'écriture musicale livrée à la richesse des outils numériques.